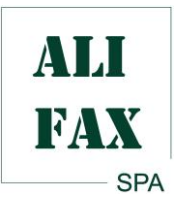

# **URO-QUICK SCREENING KIT SOUPRAVA PRO RYCHLÝ SCREENING INFEKCÍ MOČOVÉHO ÚSTROJÍ (UTI)**

**S LASEROVÝM ROZPTYLEM SVĚTLA U ANALYZÁTORŮ URO-QUICK 60 – URO-QUICK 120 – URO 4 – ALFRED 60/ AST - HB&L UROQUATTRO**

 $\epsilon$ 

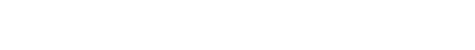

# **360 TESTŮ V SOUPRAVĚ - REF - SI 390.900**

# **- IVD – pouze pro použití IN VITRO NÁVOD K POUŽITÍ M 390.900-rev.3.0 -UK**

# **Účel testu**

*URO-QUICK SCREENING KIT* je set pro rychlé zpracování močových kultur kinetickou kvantitativní detekcí mikrobiálního počtu pomocí přístrojů URO-QUICK 60 – URO-QUICK 120 - URO 4 - ALFRED 60 – ALFRED 60/ AST - HB&L UROQUATTRO. Výsledky jsou vyjádřeny v CFU/ml.

# **Úvod**

Výše zmíněné analyzátory využívají pro zpracování močových vzorků během 120 a 240 minut technologii rozptylu laserového světla. Analyzátory umožňují detekovat bakteriální počet ≥ 800 CFU/ml.

# **Princip testu**

Laserový paprsek prochází skrz skleněnou lahvičku, která obsahuje URO-QUICK tekuté médium inokulované vzorkem moči. Činidlem je Eugonic bujón, který umožňuje růst většiny mikroorganismů nalezených v patologických vzorcích moči. Magnetické míchadélko v lahvičce zajišťuje homogenizaci suspenze během analýzy. Signály rozptýleného laserového paprsku jsou detekovány, vypočteny a zobrazeny jako růstové křivky, které detailně informují o množství rostoucích bakterií.

# **Popis setu**

**- 360 skleněných lahviček na jedno použití** uzavřených zeleným hliníkovým kroužkem, lahvičky jsou uložené ve 3 patrech (120 lahviček na patře). Lahvičky obsahují 2 ml Eugonic bujónu, který není mikrobiálně kontaminován (bezpečnostní list na vyžádání). Skleněná lahvička zajišťuje vysokou sensitivitu optického měření (rozptyl světla).

- **- 360 plastikových pipetovacích špiček** pro inokulaci vzorkem (na jedno použití).
- **- 15 papírových proužků** pro inokulační stojan

**- 1 MicKartu** pro umožnění otestování 360 močových kultur. Je použitelná pouze u přístrojů s analytickým softwarem pro Windows, jehož verze je 1.3.0 nebo vyšší. Místo toho u přístrojů s předcházející verzí Windows nebo s DOS verzí je potřeba do *URO-QUICK* programu vložit pomocí klávesnice jedinečný kontrolní kód (check code) ve chvíli, kdy je o to uživatel programem požádán. Kontrolní kód zaručuje validitu činidel a umožnění zpracování testů (viz kapitola Postup).

# **Potřebný materiál, který není součástí setu**

- **-** inokulační stojan pro inokulaci vzorkem, který je součástí každého přístroje.
- **-** mikropipeta 500 μl kompatibilní s přiloženými pipetovacími špičkami.

# **Upozornění**

- určeno pouze pro in vitro diagnostiku
- s biologickými vzorky a bakteriální kulturou musí být zacházeno jako s potencionálním zdrojem infekce a při manipulaci s nimi je tedy třeba dbát bezpečnostních opatření dle platných zákonů, nařízení a vyhlášek příslušné země
- nepoužívejte činidla po jejich datumu exspirace
- nepoužívejte činidla, pokud je jejich obal poškozen
- nepoužívejte lahvičky, jejichž obsah je kalný
- nepoužívejte lahvičky opakovaně
- zacházejte s lahvičkami jako s křehkým materiálem
- lahvičky nechytejte za jejich spodní část pod bílou čárou
- nepoužívejte žádné konzervační prostředky vzorků bez autorizace firmou Alifax

### **Skladování**

*URO-QUICK SCREENING* lahvičky musí být uchovávány při teplotě 4 – 30°C a to po celou dobu jejich použitelnosti, která je vyznačena na obalu.

### **Příprava a odběr vzorku**

Kvalita laboratorního vyhodnocování jakéhokoli vzorku je limitována kvalitou vzorku.

### **Vzorek odebraný ze středního proudu moči**

Vzorek moči se odebírá za aseptických podmínek, aby se tak minimalizovala možnost jeho kontaminace. Počáteční proud moči je vpuštěn do toalety, aby došlo k vyčistění uretry před vlastním odběrem aktuálního středního proudu moči.

### **Vzorek moči dětí z vaku**

Odběr vzorku moči dětí vyžaduje použití sběrného vaku. Tyto vaky jsou notoricky známé falešně pozitivními výsledky způsobenými kontaminací. Kultury z těchto vaků mají význam pouze, jsou-li negativní, nicméně by měly být potvrzeny.

# **Vzorek ze zavedeného katetru**

Vzorky moči pacientů se zavedeným katétrem mohou být asepticky odebrány aspirací moči pomocí jehly, kterou zavedeme do katétru nebo pomocí speciální propichovatelné přepážky, která je součástí sběrných hadiček.

Moč ve sběrném vaku může být kontaminována drenážní výpustí a neměla by být odebírána v místě sběrných trubiček. Je lepší odebrat vzorek moči po výměně katétru, aby se zamezilo rozvoji nesprávné mikrobiální flóry uvnitř. Počítaje s vysokým výskytem pomalu rostoucích bakterií (např. *Pseudomonas*) v takovémto typu močového vzorku se doporučuje analyzovat tyto vzorky pouze pomocí softwaru v režimu "standard mode" s tím, že délka analýzy nebude kratší než 4 hodiny.

# **Vzorek moči, který je transportován s konzervačními látkami**

Ačkoli takovéto směsi mohou ovlivnit růst organismů, je možno tyto vzorky analyzovat a to pomocí příslušného modulu softwaru (viz. uživatelský manuál přístroje) s tím, že budete postupovat dle pokynů uvedených níže. Před zpracováním takovýchto vzorků je třeba si u výrobce analyzátoru ověřit, že příslušný konzervant je kompatibilní s přístrojem.

# **Postup**

Inokulaci lahviček vzorky moči je třeba provést v co nejkratší době po vlastním odběru vzorku moči (maximálně do dvou hodin po odběru vzorku) nebo, v opačném případě, je třeba vzorek uchovávat v chladničce při teplotě 4°C po dobu ne delší než 24 hodin. Vzorky odebrané do nádoby s konzervantem je třeba zpracovat do 24 hodin po odběru. Před vlastním započetím analýzy přístroj zkontroluje počet přístupných testů a eventuálně Vás upozorní, pokud počet není dostatečný (viz. uživatelský manuál přístroje).

# **Vložení testovaných lahviček:**

**- do přístroje s DOS verzí softwaru nebo přístroje s Windows softwarem a verzí nižší než 1.3.0:** Až Vás o to systém požádá, vepište kontrolní kód (check code), který je uvedený na štítku přilepeném vevnitř každého stojánku od lahviček.

**- do přístroje s Windows softwarem a verzí 1.3.0 nebo vyšší:** Až vás o to systém požádá, vložte kartu MicCard pro navýšení dostupnosti testů. Po prvním použití karty MicCard nebude už dále přístroj akceptovat kontrolní kódy.

# **1. Postup zpracování u přístroje URO-QUICK 60, URO-QUICK 120, URO 4, HB&L UROQUATTRO**

- Na bílý štítek na *URO-QUICK* lahvičce vyznačte číslo vzorku moči a lahvičku vložte do inokulačního stojánku v pořadí, ve kterém mají být lahvičky testovány.
- Před vlastní inokulací vzorky moči homogenizujte (např. protřepáním).
- Pomocí přiložených pipetovacích špiček a stojánků, do kterých se vloží nástavec na perforování je inokulace lahviček vzorkem snadno proveditelná.
- Napipetujte do lahviček 0,5 ml vzorku moči; u močových vzorků s konzervantem pipetujte 0,2 ml moči.
- Gumové zátky lahviček probodněte pipetovací špičkou v místě, kde je guma lahvičky přístupná skrz otvor v inokulačním stojánku a ujistěte se, že hladina tekutiny v lahvičce dosahuje požadované výšky indikované na lahvičce.
- Použité pipetovací špičky zlikvidujte.
- Po ukončení inokulace vyjměte lahvičky z inokulačního stojánku a vložte je do zásuvky přístroje postupujíce přesně podle pokynů přístrojového programu. U vzorků s konzervantem postupujte dle specifikací pro režim KYSELINA BORITÁ (BORIC ACID).

# **POZNÁMKA: Inokulované lahvičky musí být ihned vloženy do přístroje, aby nedošlo k chybnému počítání bakterií.**

### **2. Postup zpracování u přístroje ALFRED 60 – ALFRED 60/AST**

**-** Vložte URO-QUICK lahvičky do čtecí jednotky během iniciální kontrolní fáze přístroje (viz. uživatelský manuál přístroje).

- Vložte zkumavky se vzorky moči do karuselu pro vzorky.
- Inokulace je prováděna automaticky přístrojem (viz. uživatelský manuál přístroje).
- Pokud je třeba, nastavte režim pro kyselinu boritou.
- Po ukončení analýzy vás přístroj vyzve, abyste lahvičky vyjmuli.

# **Výsledky**

Po inokulaci analyzátor detekuje kinetiku bakteriálního růstu. Růstové křivky se zobrazují na obrazovce systému a ve chvíli, kdy je nalezen pozitivní vzorek, dojde také k zobrazení bakteriálního počtu (CFU/ml).

Normální rutinní screeningová analýza trvá pouze tři hodiny s tím, že zobrazuje pozitivní výsledky vzorků, které obsahují 30 000 CFU/ml nebo více; u těchto vzorků se pak dále provádí identifikace mikroorganismu.

#### **Kvalitativní kontrola**

Výkonnost přístroje a kultivačního bujónu může být testována pomocí*POSITIVE CONTROL KIT* (**kat. č. SI 190.911**). Při provádění postupujte dle příbalového letáku příslušného, zmiňovaného setu.

#### **Limitace procedury**

Mikroorganismy rostou v závislosti na okolních podmínkách, může se tedy stát, že při specifických podmínkách (přítomnost antibiotik ve vzorku, vitalita, teplota, délka doby inkubace, atd.) nemusí dojít k jejich růstu. Vysoká turbidita vzorku je signalizována systémem s indikací potřeby rozředění vzorku pro testování. Přítomnost vysoké koncentrace antimikrobiálních látek v moči může výsledek analýzy ovlivnit, pro tento účel se doporučuje použití *URO-QUICK RAA KITU* (**kat.č. SI 390.901**). V případě chybného odběru středního proudu moči nebo v případě odběru vzorku od pacienta se zavedeným katétrem nebo u pediatrických vaků se může objevit kontaminace díky nepatogenním organismům zejména u vzorků, které jsou nesprávně skladovány (teplota) po dobu delší než 2 hodiny od chvíle odběru. V takovém případě nebude falešně pozitivní výsledek podložen signifikantním klinickým nálezem a bude muset být interpretován na základě bakteriální identifikace příslušného species. V případě použití systému pro sběr a uchování vzorku obsahujícího kyselinu boritou, s ohledem na známý bakteriostatický efekt tohoto konzervantu a možné kolísání jeho ředění ve vzorku, je třeba zdůraznit, že růst některých bakterií může být oslaben. Z preventivních důvodů se potom doporučuje pracovat s minimální inkubační dobou 4 hodiny. S takovou konfigurací, s přihlédnutím k možným vlivům kyseliny borité, může přístroj detekovat průměrný mikrobiální počet ve vzorku rovný nebo vyšší než 50.000 CFU/ml.

### **Výkonnost**

NESMÍŠENÁ MOČ: vzorky byly zpracovány na přístroji ALFRED 60 s ruční metodou na Petriho miskách jako referenční metodou:

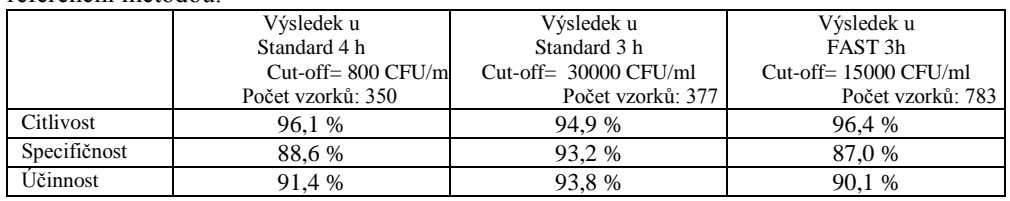

MOČ V KYS. BORITÉ: 397 vzorků moče konzervovaných kys. boritou bylo v referenční mikrobiologické laboratoři analyzováno na analyzátoru ALFRED 60 a porovnáno referenční metodou kultivace na Petriho miskách. Výsledky získané za 4 hodiny s prahem pozitivity/negativity 100 000 CFU/ml jsou:

CITLIVOST: 95,6 % SPECIFIČNOST: 95,0 % UČINNOST: 95,5 %

### **Likvidace použitého materiálu**

Veškerý použitý materiál musí být likvidován dle platných zákonů, nařízení a vyhlášek příslušné země a je třeba dbát nezbytných bezpečnostních opatření pro manipulaci s potenciálně infekčním materiálem.

### **Reference**

- 1. Manuál klinické mikrobiologie, 8. vydání, ASM Press
- 2. Automatizace v mikrobiologii a imunologii, Carl Goran Heden
- 3. vyčerpávající bibliografii naleznete na webových stránkách [www.alifax.com](http://www.alifax.com/)

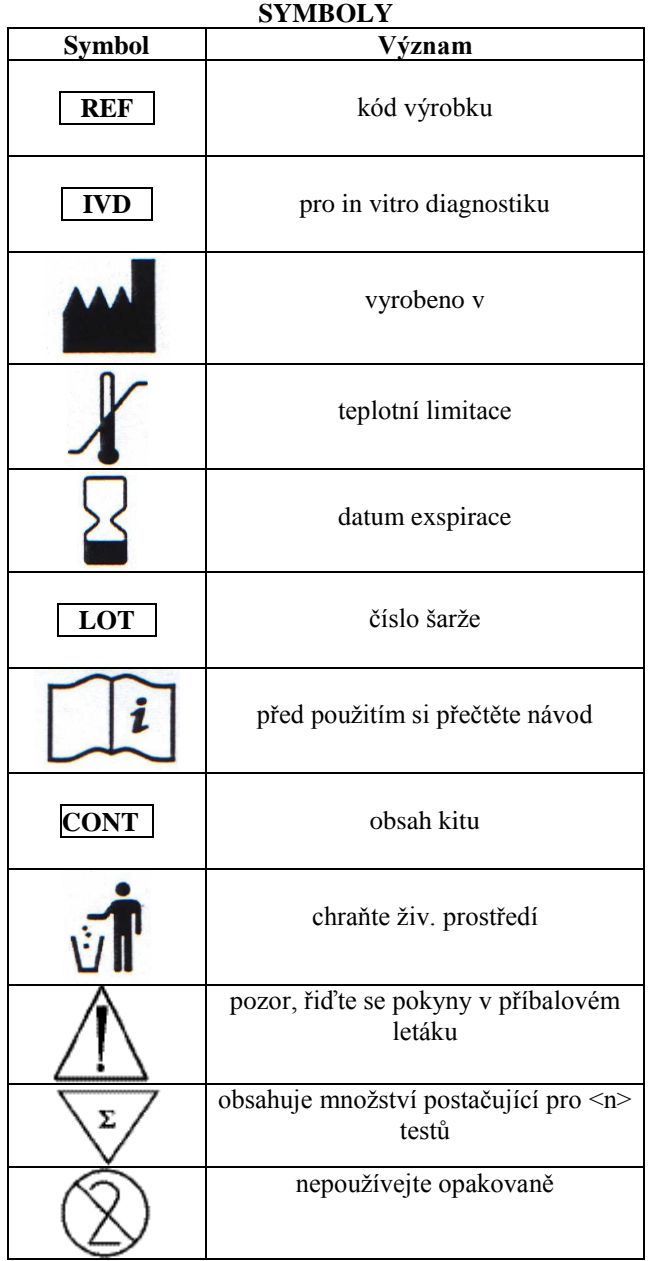

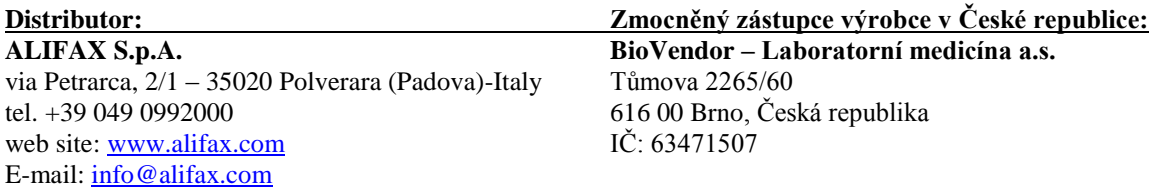

Poslední revize: 22. září 2013